## Step 1 – Create an Account

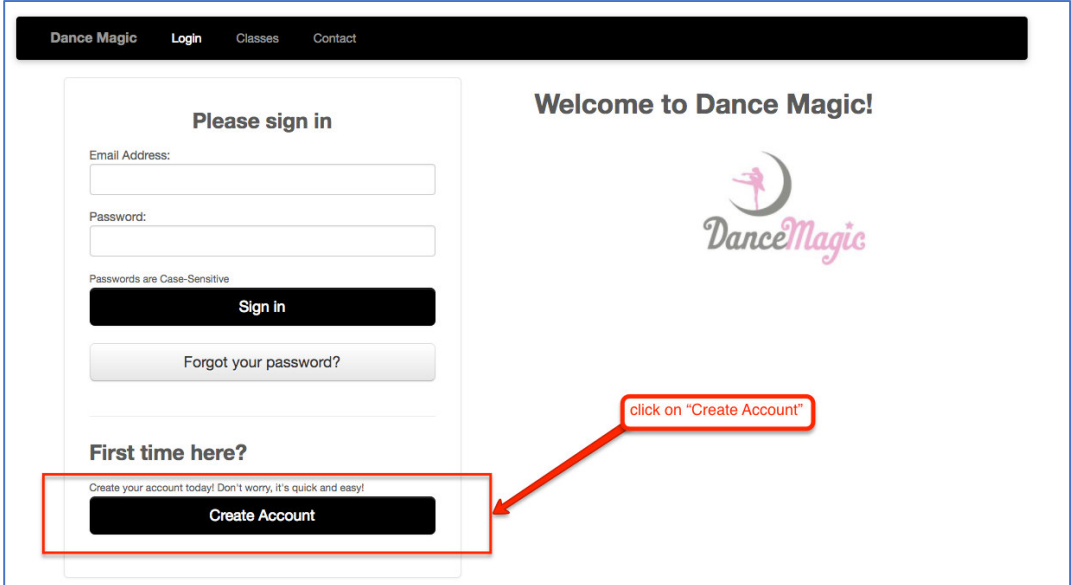

### Step 2 – Add a student

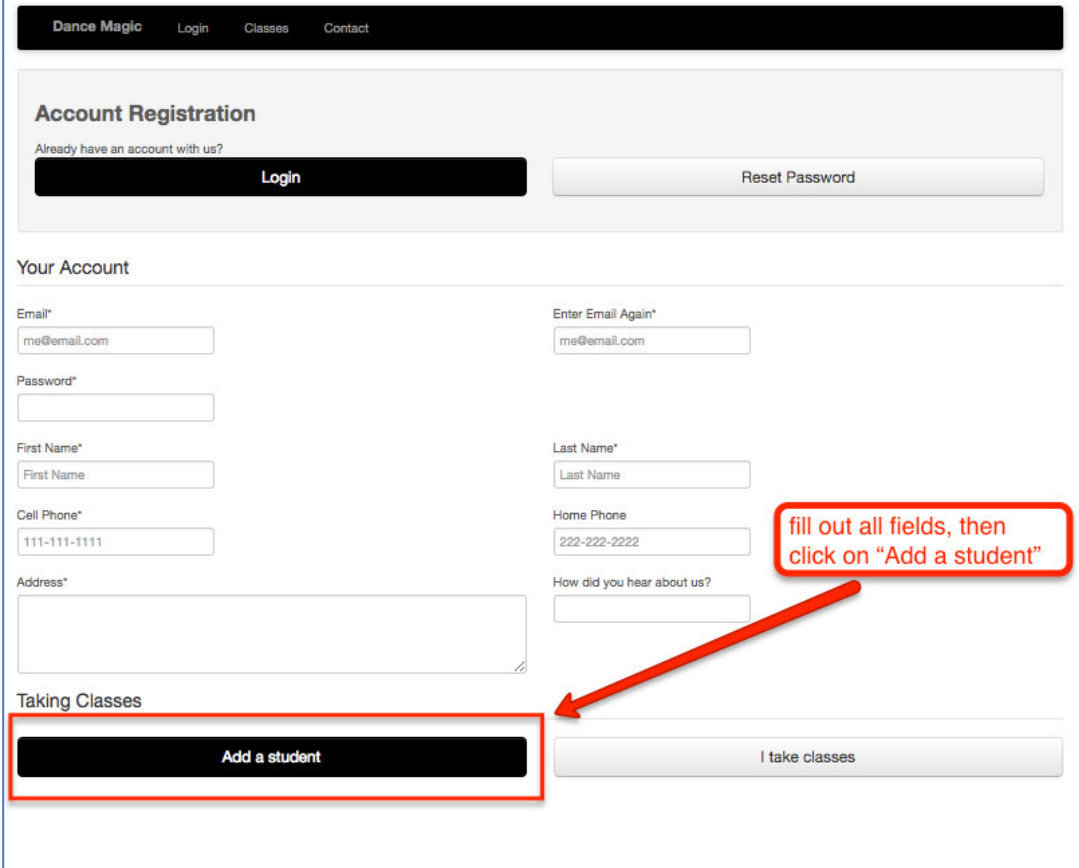

# Step 3 – Add Student information

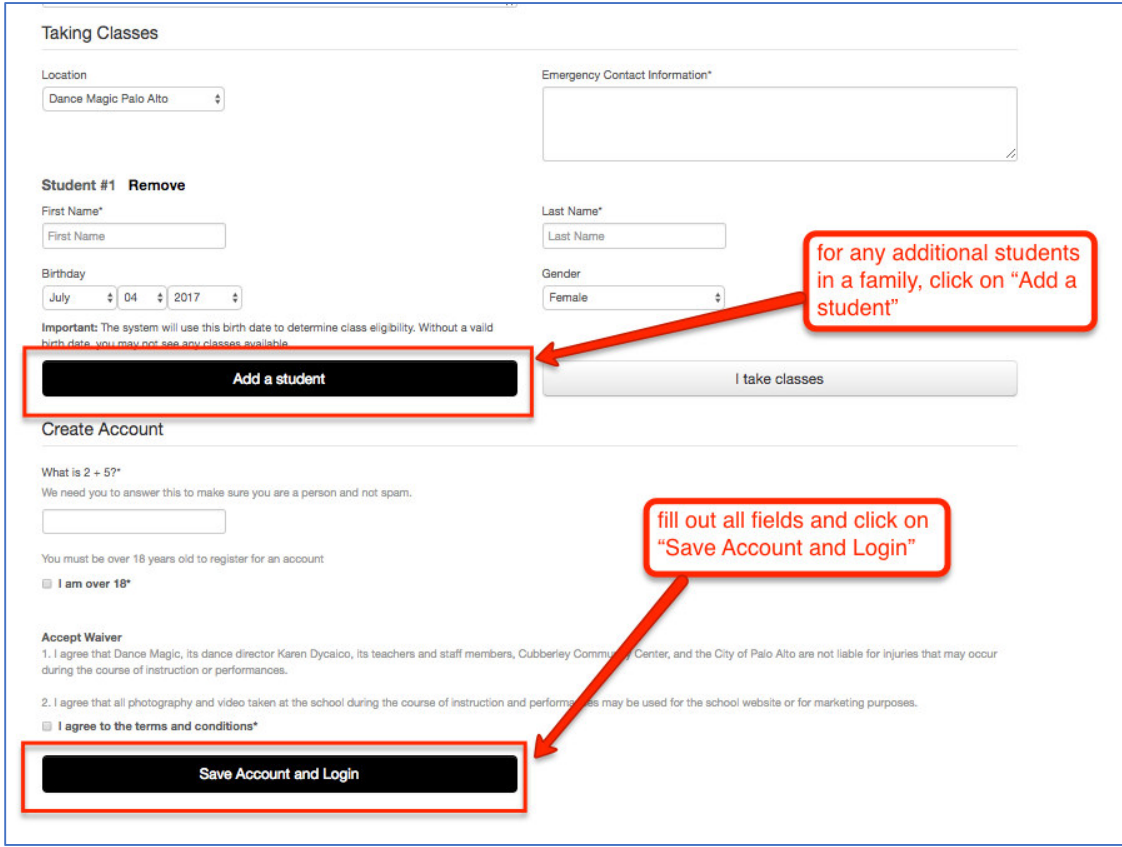

Step 4 – Class Registration

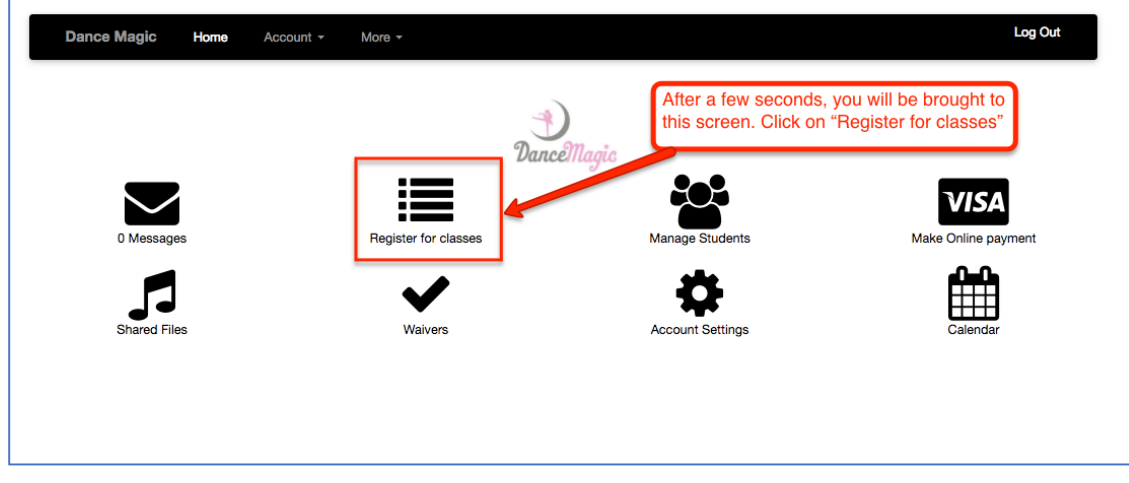

# Step 5 – Selecting classes

| select the<br>class(es)<br>you would<br>like to<br>enroll your<br>child in,<br>then click<br>"Enroll<br>Now" | <b>Class Registration</b><br>Scroll down the page to see all of the classes available for each of your students. As you scroll, check the boxes for each class that you<br>would like to enroll in. When you are done choosing classes, scroll all the way to the bottom and click the "Enroll Now" button.<br>To enroll a student (your child or yourself), they must first be added as a student in the system. If you have not done that yet, click "Add a<br>Student."<br><b>Add a Student</b><br>Fall 2017<br><b>Coco Dycaico</b> |                             |                             |                                                 |                                               |        |                        |                       |                                               |                |
|----------------------------------------------------------------------------------------------------|----------------------------------------------------------------------------------------------------|-----------------------------|-----------------------------|-------------------------------------------------|-----------------------------------------------|--------|------------------------|-----------------------|-----------------------------------------------|----------------|
|                                                                                                    |                                                                                                    |                             |                             |                                                 |                                               |        | <b>Class</b>           | Location              | Days                                          | <b>Tuition</b> |
|                                                                                                    |                                                                                                    |                             |                             |                                                 |                                               | ×      | <b>Young Preschool</b> | Dance Magic Palo Alto | Monday<br>3:00 PM to 3:45 PM<br>Sep 5 - Dec 5 | 250.00         |
|                                                                                                    | Đ                                                                                                    | Preschool + Pre-K           | Dance Magic Palo Alto       | M 5:45 PM-6:30 PM<br>Sep 5 - Dec 5              | 250.00                                        |        |                        |                       |                                               |                |
|                                                                                                    |                                                                                                    | Young Preschool + Preschool | Dance Magic Palo Alto       | Tu 3:00 PM-3:45 PM<br>Sep 5 - Dec 5             | 250.00                                        |        |                        |                       |                                               |                |
|                                                                                                    | w.                                                                                                    | Young Preschool + Preschool | Dance Magic Palo Alto       | Thursday<br>3:00 PM to 3:45 PM<br>Sep 5 - Dec 5 | 250.00                                        |        |                        |                       |                                               |                |
|                                                                                                    | $\Box$                                                                                                    | Young Preschool             | Dance Magic Palo Alto       | Friday<br>3:00 PM to 3:45 PM<br>Sep 5 - Dec 5   | 250.00                                        |        |                        |                       |                                               |                |
|                                                                                                    | $\Box$                                                                                                    | Preschool + Pre-K           | Dance Magic Palo Alto       | Friday<br>3:45 PM to 4:30 PM<br>Sep 5 - Dec 5   | 250.00                                        |        |                        |                       |                                               |                |
|                                                                                                    | E)                                                                                                    | Young Preschool + Preschool | Dance Magic Palo Alto       | Saturday<br>9:00 AM to 9:45 AM<br>Sep 5 - Dec 5 | 250.00                                        |        |                        |                       |                                               |                |
|                                                                                                    |                                                                                                    | Đ                           | Young Preschool + Preschool | Dance Magic Palo Alto                           | Sunday<br>9:00 AM to 9:45 AM<br>Sep 5 - Dec 5 | 250.00 |                        |                       |                                               |                |

Step 6 – Complete registration

r.

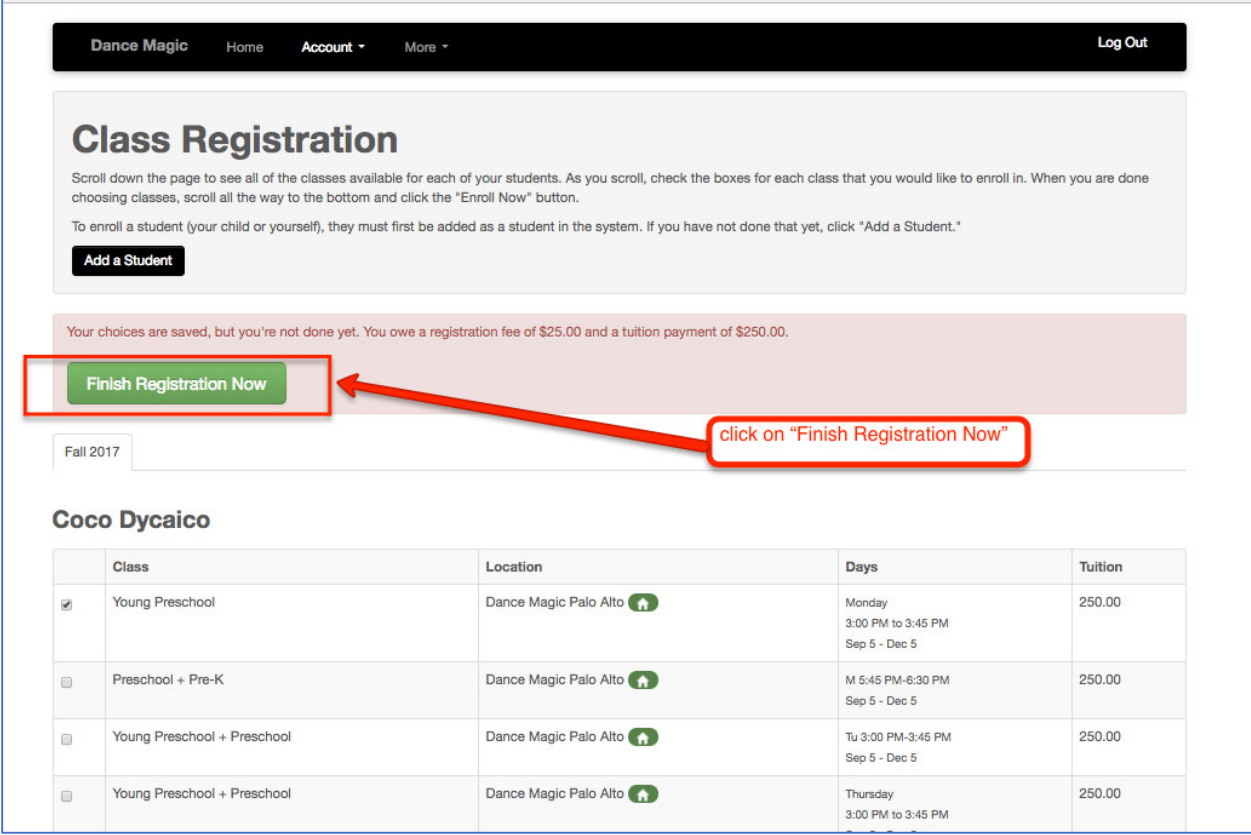

## Step 7 - Total Amount Due and Waivers

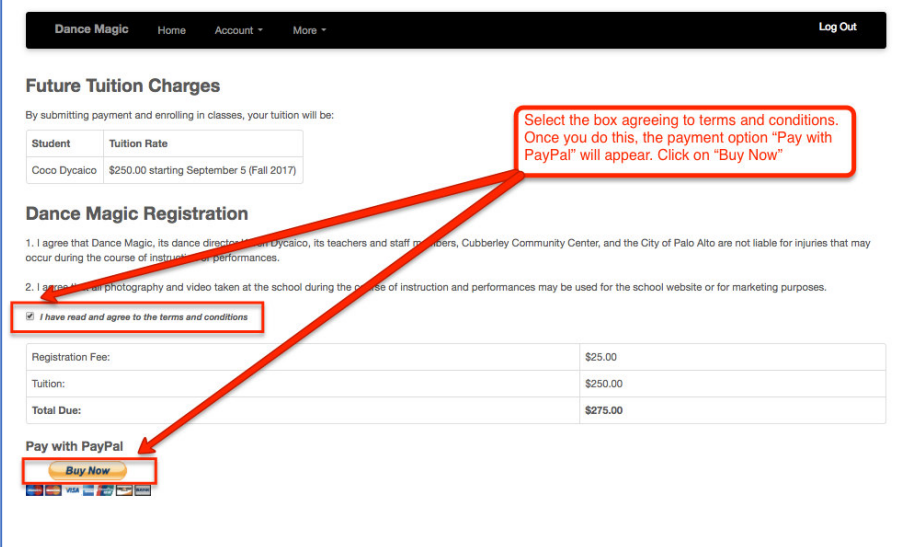

## Step 8 - Payment

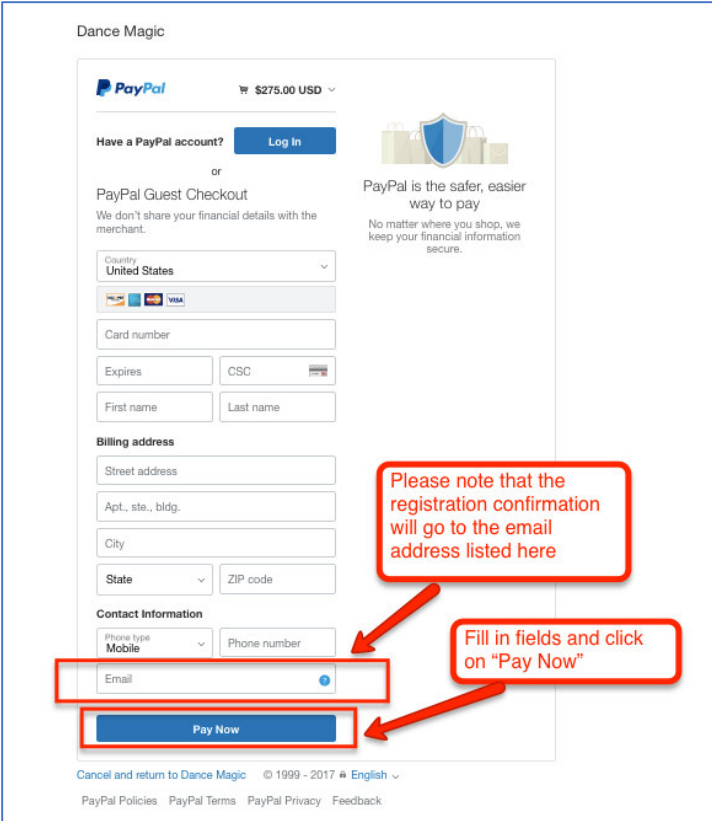